## SAP ABAP table T5ITI6 {Rules for parental leaves}

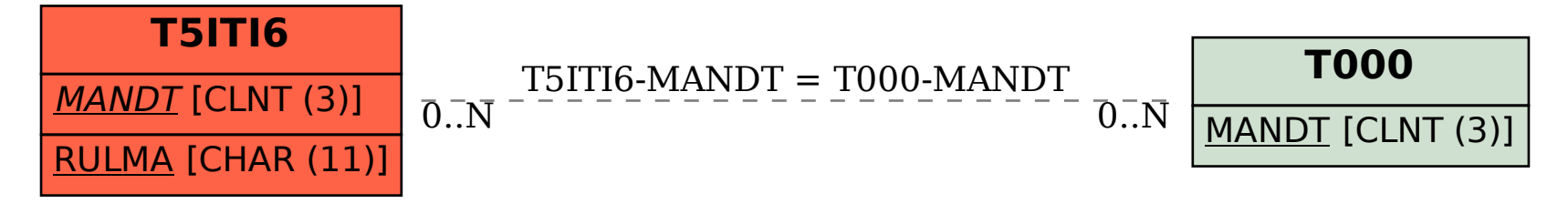